## PPT 2000 to 2000 to 2000 to 2000 to 2000 to 2000 to 2000 to 2000 to 2000 to 2000 to 2000 to 2000 to 2000 to 20

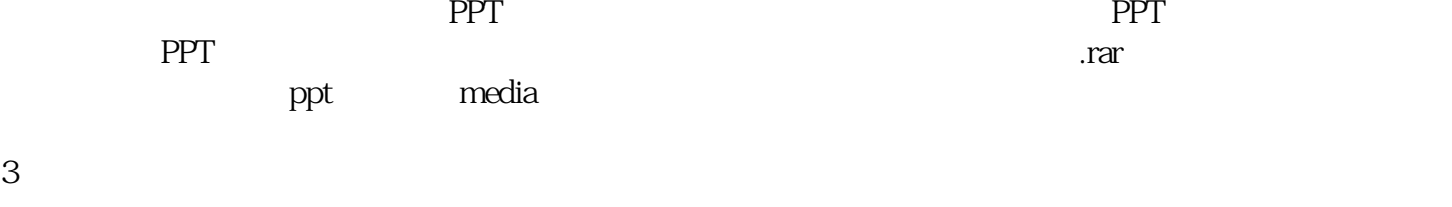

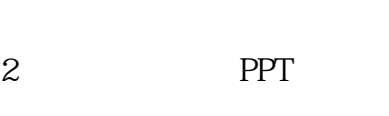

PPT **PRT** 图片裁剪成各种各样好玩的形状。进入「图片工具」-「格式」-「裁剪」-「裁剪为形状」即可。

 $\mathsf{ppt}$  $1$ 

 $ppt$ 

 $\overline{3}$ 

ppt

PPT的制作是目前比较流行的一种工作汇报方式,但是在工作单位很多人没有足够的精力和时间来做,

 $\text{ppt}$ 

 $\sim$  2 1

ppt ppt PPT PPT

ppt PPT PPT

 $\sim 0$ 

公司名称 北京实客网络科技有限公司

21层2106

PPT EXAMPLE  $\mathsf{PPT}$ 

联系电话 13691089396

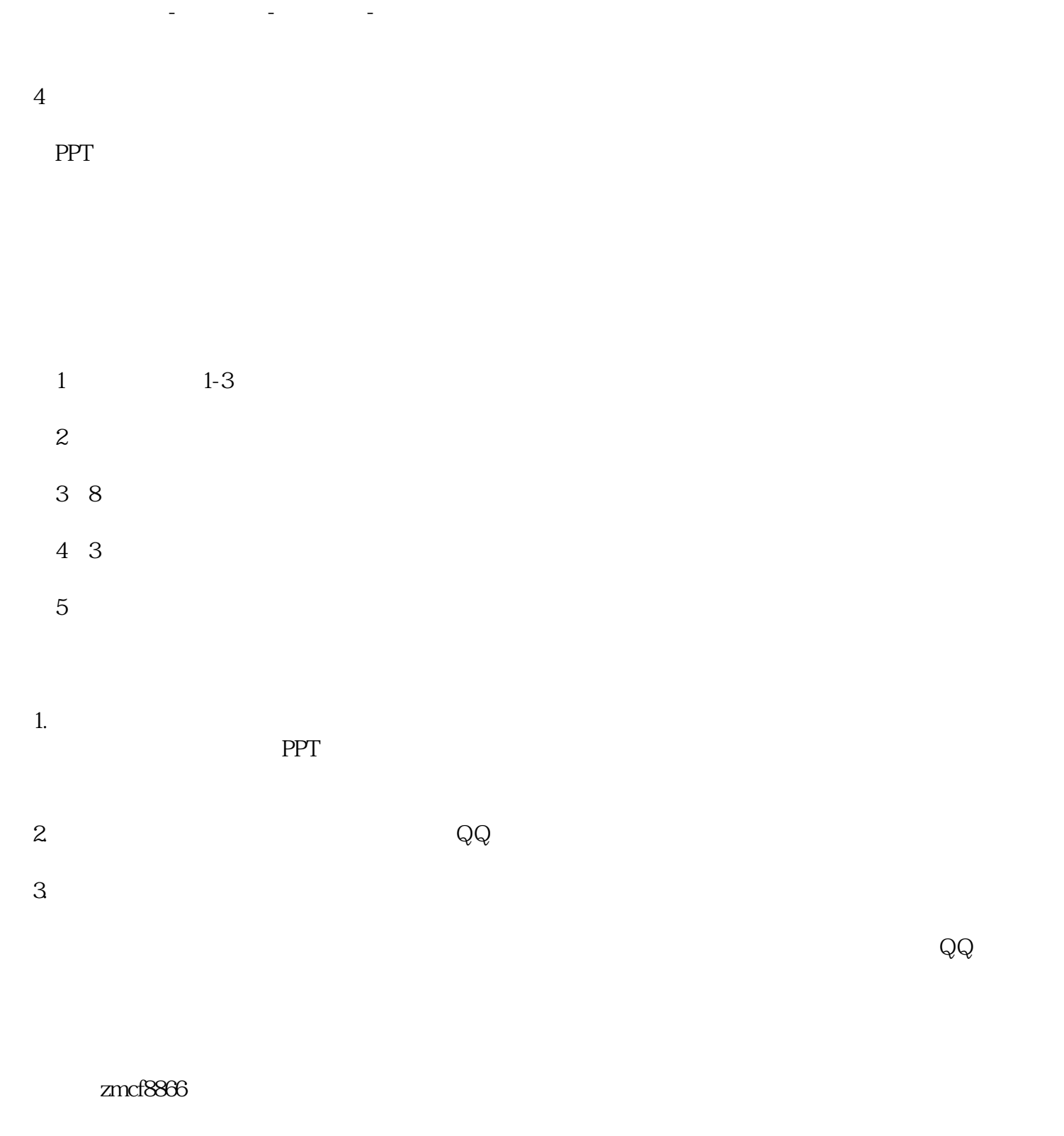

QQ:1329316902